## <span id="page-0-0"></span>Project in Practical Machine Learning

Johannes Verwijnen

Department of Computer Science University of Helsinki

Spring 2016

Project in [Practical Machine](#page-18-0) Learning

> Johannes Verwijnen

## **Outline**

### [Course Lecture 1](#page-2-0)

[Administrative Issues](#page-2-0) [Data](#page-13-0) [Tools & Libraries](#page-17-0)

[Guest Lecture](#page-18-0)

Project in [Practical Machine](#page-0-0) Learning

> Johannes Verwijnen

# <span id="page-2-0"></span>Project? in Practical? Machine Learning

- $\triangleright$  Welcome to the second iteration of this new project/lab course
- ► I'm your lecturer, Johannes Verwijnen (a mouthful I know). If you want to talk to me, you can
	- $\triangleright$  visit me in B333 (very unlikely I'm there)
	- $\triangleright$  visit me at Ekahau offices in Salmisaari (more likely I'm there, better reserve time beforehand)
	- $\triangleright$  email me at jverwijn@cs.helsinki.fi
	- $\triangleright$  find me on IRC as duvin
	- $\blacktriangleright$  call/SMS me on 0505731020
	- book a time using doodle <https://doodle.com/duvin> (better book several alternative times)

Project in [Practical Machine](#page-0-0) Learning

> Johannes Verwijnen

# Project in Practical? Machine Learning

- $\blacktriangleright$  This course counts as advanced studies in the Algorithms, data analytics and machine learning subprogram
- $\triangleright$  The idea of this course is to introduce you to a more "realistic" setting of doing machine learning than what we're currently offering in other courses
- $\triangleright$  Realism here refers to problematics with
	- $\blacksquare$ live data
	- $\triangleright$  choice & parametrization of ML method
	- $\triangleright$  running a system in the networked world
- $\triangleright$  Prerequisites: Intro to ML, Scientific Writing (or similar knowledge), programming knowledge in chosen environment

Project in [Practical Machine](#page-0-0) Learning

> Johannes Verwijnen

# How?

### $\blacktriangleright$  You will

- $\triangleright$  find a result that you wish to predict periodically
- $\triangleright$  find the data that you wish to use for prediction
- $\triangleright$  choose a suitable ML technique
- $\blacktriangleright$  implement and run an online system that will create periodic predictions and follow their accuracy
- $\triangleright$  write a report of all that with reflection

in a group of  $\frac{1}{4}$  1-2 students

- $\triangleright$  There will be two general lectures (today and next week) with common content for all students
- $\blacktriangleright$  Later, each group will have 2 formal meetings with the lecturer about their project to ensure mutual understanding of the tasks
- $\triangleright$  Peer support is available on IRC channel #tkt-ppml2016

Project in [Practical Machine](#page-0-0) Learning

> Johannes Verwijnen

# Why?

- $\blacktriangleright$  It's fun!
- $\triangleright$  Credit points (2-6)
	- ► Each credit point should represent  $\sim$ 27 hours of work
	- $\blacktriangleright$  4 hours of lectures
	- $\triangleright$  4 hours of meetings with lecturer
	- $\triangleright$  Project work (needs to be documented)
- Grading  $(0-5)$ 
	- $\triangleright$  Based on report & presentation
	- $\triangleright$  Weight on reflection and result presentation rather than prediction accuracy
	- Report is needed for a pass  $(1)$  grade

### Project in [Practical Machine](#page-0-0) Learning

Johannes Verwijnen

## Lectures

- $\triangleright$  2 lectures, one with visiting guest lecturer:
	- $\blacktriangleright$  Wed 20.1. 16-18 CK110
		- $\triangleright$  Course lecture on administrative issues
	- $\blacktriangleright$  Wed 27.1. 16-18 C222
		- ▶ Guest lecturer: Janne Sinkkonen, PhD, Senior Data Scientist at Reaktor
		- $\triangleright$  Course lecture on data sources, dirtiness and context, existing tools & libraries and expected outcomes
- $\triangleright$  guest lectures are "motivational" in nature, giving context and ideas around usage of ML in the industry
- $\triangleright$  we'll start with the guest lecture, having a break after it for networking
- $\triangleright$  attendance is voluntary, although course lecture content is expected to be known to all students (slides available on course page)

Project in [Practical Machine](#page-0-0) Learning

> Johannes Verwijnen

# Group meetings

- $\triangleright$  2 group meetings with the lecturer:
- $\blacktriangleright$  First meeting starting next week
	- $\blacktriangleright$  You should have
		- $\triangleright$  your target variable (what to predict)
		- $\blacktriangleright$  data source
		- $\blacktriangleright$  programming environment

figured out. You should also have looked at

- $\triangleright$  what ML & web frameworks to use
- $\blacktriangleright$  where to host your system
- $\triangleright$  what ML algorithm could work
- $\triangleright$  You will get
	- $\blacktriangleright$  feedback on your choices
	- $\triangleright$  an idea of what is needed for the amount of credit points you are targeting
- $\triangleright$  Please book this meeting from my doodle ASAP (remember to give several alternative options, length: 2 hours) <https://doodle.com/duvin>

Project in [Practical Machine](#page-0-0) Learning

> Johannes Verwijnen

# Group meetings (2)

- $\triangleright$  Second meeting in beginning of March
	- $\blacktriangleright$  You should have
		- $\triangleright$  selected your ML algorithm and parametrized it
		- $\blacktriangleright$  a working implementation of the whole system
		- $\triangleright$  an idea on how well you are doing
		- notes on how you selected your tools
		- $\triangleright$  be ready to "let go" of the system
	- $\triangleright$  You will get
		- $\triangleright$  to know what more is needed (if anything) that the system is acceptable
		- $\blacktriangleright$  discussion around how to measure the "goodness" of your system
		- $\triangleright$  input on what to include in report and presentation, grading hints
- $\triangleright$  Please book this meeting from my doodle once you feel you are ready for it!

Project in [Practical Machine](#page-0-0) Learning

> Johannes Verwijnen

# A Machine Learning System

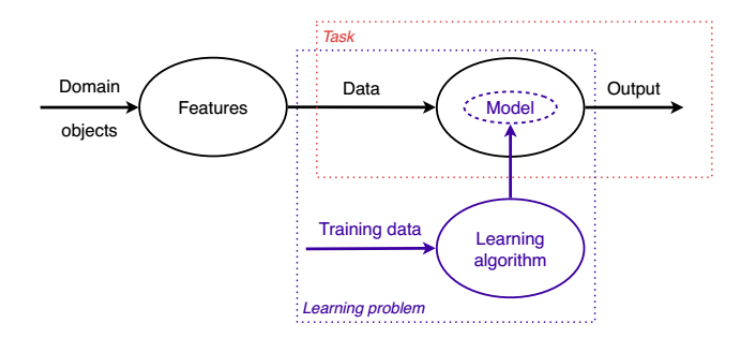

### Project in [Practical Machine](#page-0-0) Learning

Johannes Verwijnen

<sup>&</sup>lt;sup>1</sup> Graphic from Peter Flach. Machine Learning: The Art and Science of Algorithms That Make Sense of Data. Cambridge University Press, New York, NY, USA, 2012

# What the product should look like

- $\triangleright$  Concentrating on integration of a ML technique with periodic data in/output
- $\blacktriangleright$  Handling live incoming data
- $\triangleright$  Storing and analyzing predictions
- $\triangleright$  Not concentrating on
	- $\blacktriangleright$  Feature selection/extraction
	- $\blacktriangleright$  Level of accuracy
	- $\blacktriangleright$  Efficiency of implementation

Project in [Practical Machine](#page-0-0) Learning

> Johannes Verwijnen

## **Examples**

- $\triangleright$  Predict stock markets (or indices or whatever)
	- $\blacktriangleright$  Training data: old stock value data
	- Input: stock price, calculated features
	- Predict: index/stock up/down, individual stock scores
- $\blacktriangleright$  Predict traffic data
	- $\blacktriangleright$  Training data: old weather and traffic data
	- $\blacktriangleright$  Input: daily weather measurements, calculated features
	- $\triangleright$  Predict: percentage of trains running, road traffic problems

Project in [Practical Machine](#page-0-0) Learning

> Johannes Verwijnen

## Lecture

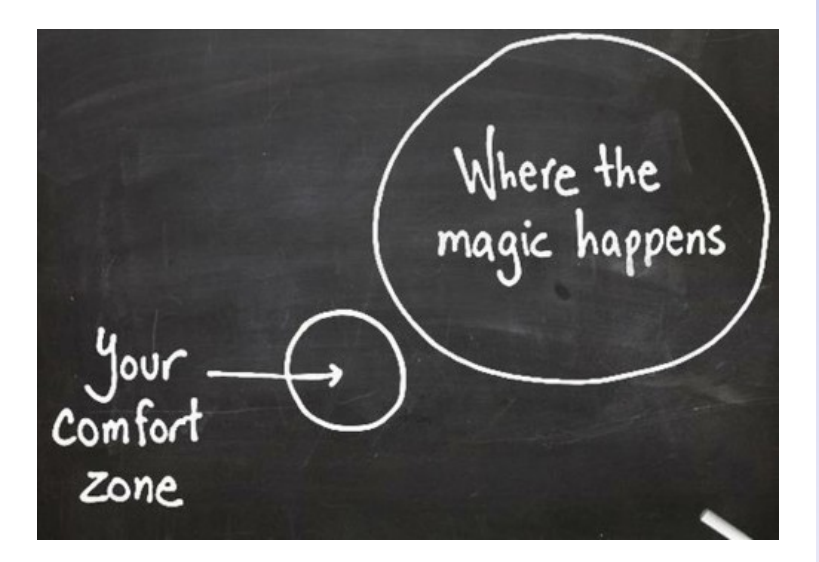

### Project in [Practical Machine](#page-0-0) Learning

Johannes Verwijnen

- <span id="page-13-0"></span> $\triangleright$  There are plenty of open data sources available
- $\triangleright$  Some require you to get an API key
- Mostly free for academic use (yes, this is academic use)
- In case you are struggling with finding a topic/data source, some examples are listed on the course web page

Project in [Practical Machine](#page-0-0) Learning

> Johannes Verwijnen

## Dirtiness of data

- $\blacktriangleright$  The data will be dirty compared to academic data sets used in many courses
- $\triangleright$  You will need to add a pre-processing phase to clean the data (and possibly do other stuff) for it to make sense to your ML technique
- $\triangleright$  The data most of you will use will be machine-generated, so its dirtiness can be well anticipated (compared to data filled in by humans)
- $\triangleright$  You need to learn about the context of your topic area and find how different exceptional situations are handled in your data source

Project in [Practical Machine](#page-0-0) Learning

> Johannes Verwijnen

# Examples of context-sensitive situations

### $\blacktriangleright$  Stock data

- $\blacktriangleright$  Trading suspended for stock (no data, zeroes, previous day's value)
- Stock split  $(2:1$  split, half the value)
- $\triangleright$  Dividend (stock price drops by dividend on day it is applied)
- $\blacktriangleright$  Weather data
	- $\triangleright$  No data from station (no data, zeroes, previous day's value)
	- Instrument failure (data not in believable range)
	- $\blacktriangleright$  Communications failure

### Project in [Practical Machine](#page-0-0) Learning

Johannes Verwijnen

## Other pre-processing

### $\blacktriangleright$  Data aggregation

- $\triangleright$  You might want to enrich the data by some aggregate measures.
- $\triangleright$  As we're using time series data you might want to add rolling window statistics
- $\blacktriangleright$  These may be binary, categorical or numeric
- $\blacktriangleright$  Normalization
	- $\triangleright$  This is related to data dirtiness as well
	- $\triangleright$  Variable categorization ("binning")
	- $\blacktriangleright$  Remove irrelevant data

### Project in [Practical Machine](#page-0-0) Learning

Johannes Verwijnen

## <span id="page-17-0"></span>ML Tools overview

Project in [Practical Machine](#page-0-0) Learning

> Johannes Verwijnen

- $\blacktriangleright$  In academics mostly MATLAB/R-based tools
- $\blacktriangleright$  Problematic for running your model in real time

Project in [Practical Machine](#page-0-0) Learning

> Johannes Verwijnen

[Administrative Issues](#page-2-0) [Data](#page-13-0) [Tools & Libraries](#page-17-0)

<span id="page-18-0"></span>[Guest Lecture](#page-18-0) Janne Sinkkonen, PhD Senior Data Scientist Reaktor